## Taleo Supported Operating Systems and Browsers

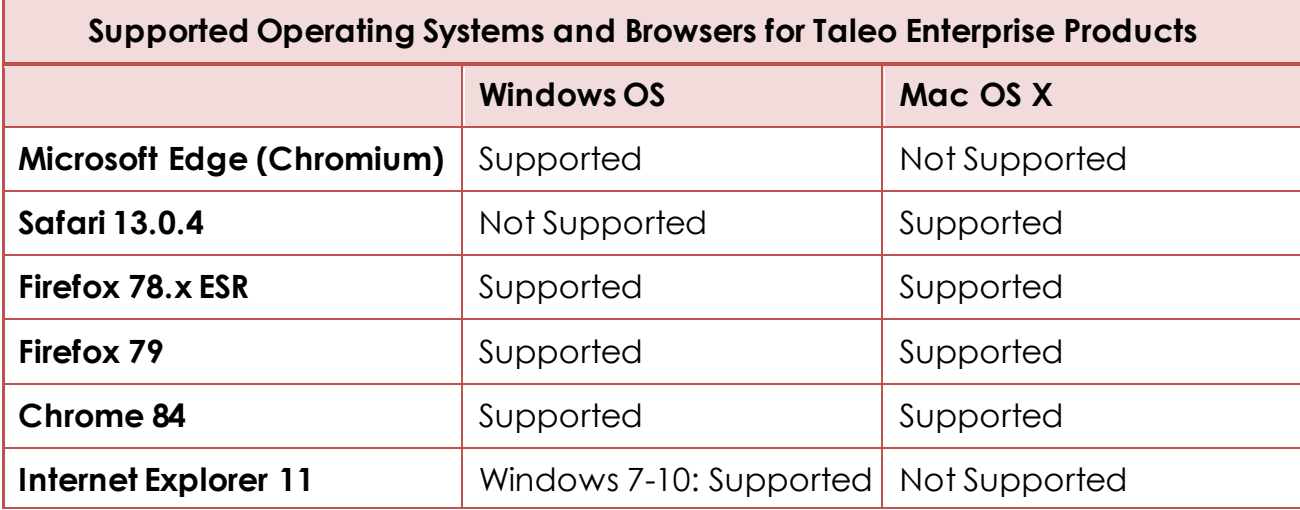

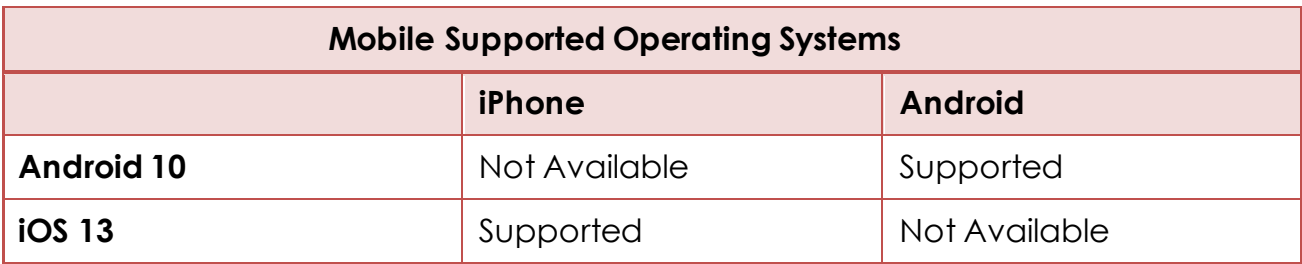

## **Details and General Recommendations**

- Supported: Applies to previously supported older Browsers/OS versions that are still supported by their vendors and are still used by a significant number of users.
- Not Supported: Applies to previously supported Browsers/OS versions that have been desupported by their vendors and/or and those never supported or not yet supported by Taleo. Taleo does not support any software, browser, or operating system no longer supported by the vendor.
- Open a single session at a time do not operate with the application open in more than one tab or window.
- If you are encountering performance issues, clear your cache and cookies, or if you have experienced an error that has caused performance issues, log out, clear the browser cache and cookies, log back in.
- Only log in with a direct link to the application, avoid using a saved favorite link to access the application.
- Taleo recommends disabling pop-up blocker features.
- Toolbars can cause performance degradation. Disable all toolbars until performance is acceptable, then add them back one at a time to ensure that they do not degrade performance.
- Verify that installed browser add-ons/extensions are not interfering with the Taleo application by temporarily disabling add-ons and plug-ins. This can be done by using the InPrivate or Incognito browser mode.
- Low amount of memory can create spinning, delayed responses, and other issues when taking actions that typically require more memory - e.g. working with attachments, populating lists, etc. Reduce the number of applications running in the background
- Check Taleo Learn documentation for supported browser information.